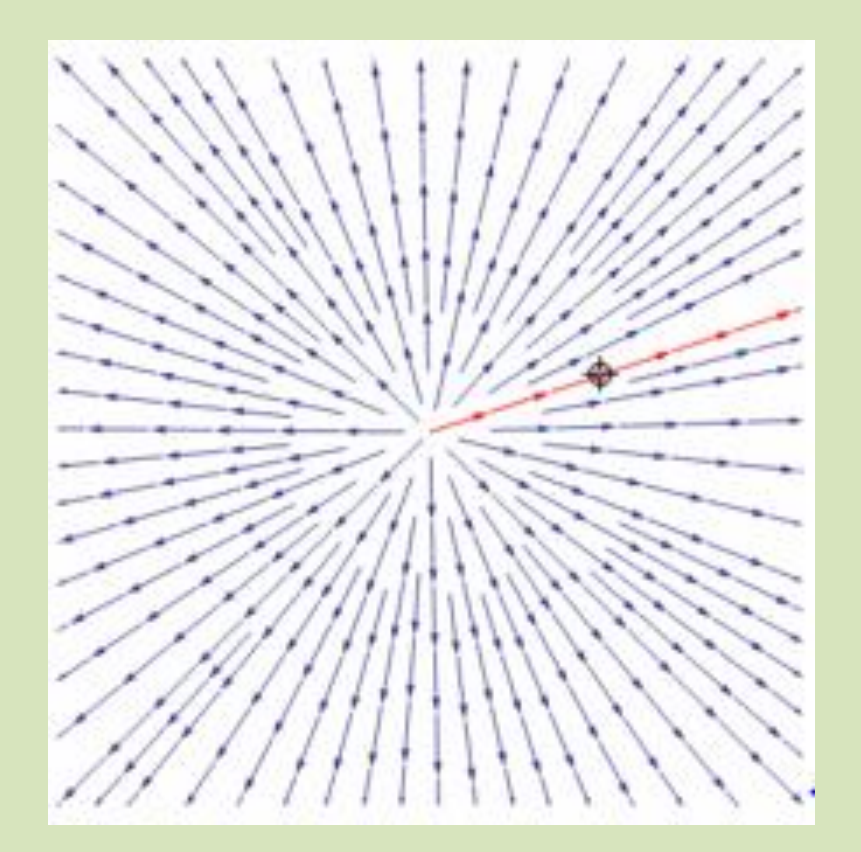

# Presentación realizada por Efrén Giraldo T Su único objetivo es facilitar la enseñanza VECTORES I

#### *MIS VALORES Entrega Transparencia Simplicidad y Persistencia*

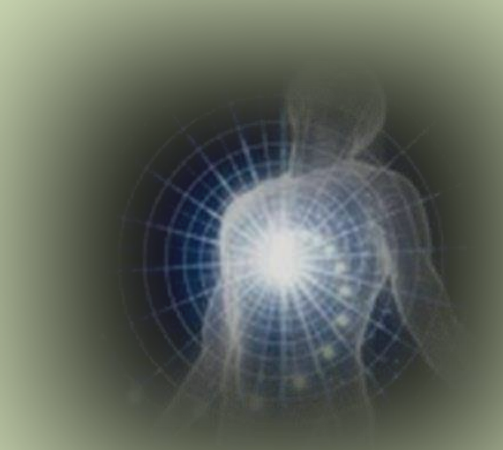

*MI VISIÓN: Tender a ser un ser humano completo mediantela entrega, la transparencia, la simplicidad y la persistencia. MI MISIÓN: Entrega a la Voluntad Suprema. Servir a las personas.*

*Enail: [hegiraldo2@Gmail.com](mailto:hegiraldo2@Gmail.com)*

# Índice

Magnitudes escalares Magnitudes vectoriales **Conceptos** Operaciones con vectores

# Magnitudes escalares

Hay magnitudes que se determinan por un solo número real. Por ejemplo: la longitud de una regla, la masa de un cuerpo o el tiempo transcurrido entre dos sucesos, la densidad, el volumen, el trabajo, la potencia, etc.

Tales magnitudes se llaman escalares, y pueden ser representadas sobre la recta real mediante un número que indica su medida.

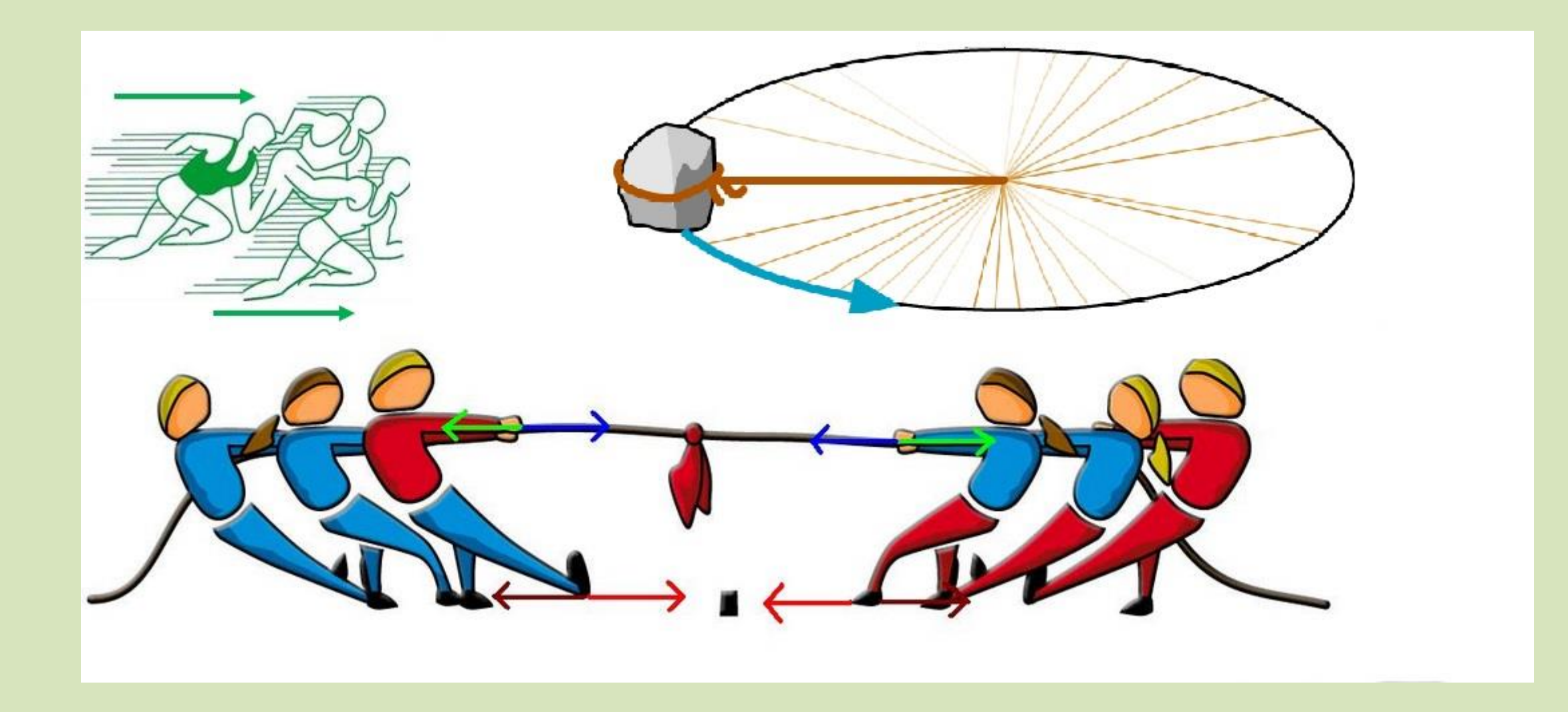

## Vectores

- Son aquellas magnitudes que además de tener valor, también presentan una dirección y sentido.
- La **definición de vector** puede ser incluso más sencilla: todo segmento de recta que está dirigido en el espacio.

Ya se sabe cómo determinar la posición de un punto, es muy fácil entender qué es un vector de posición.

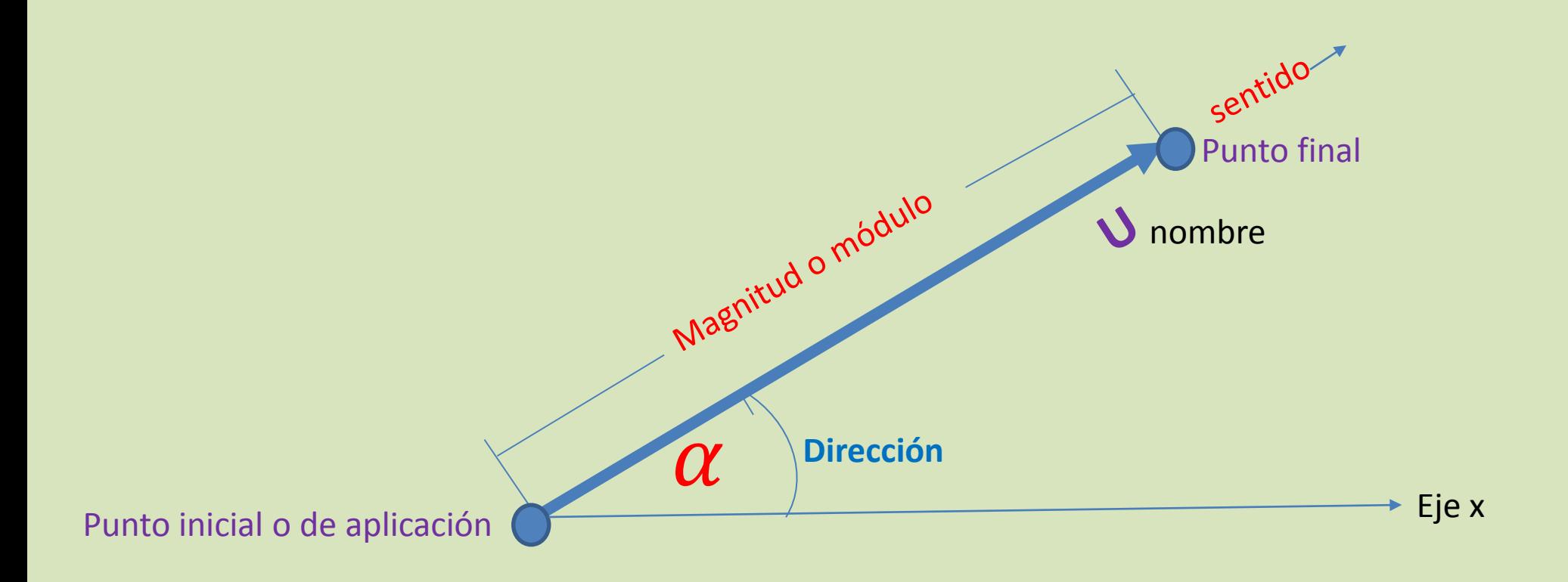

#### Elementos de un vector

Vectores fijos Forma geométrica

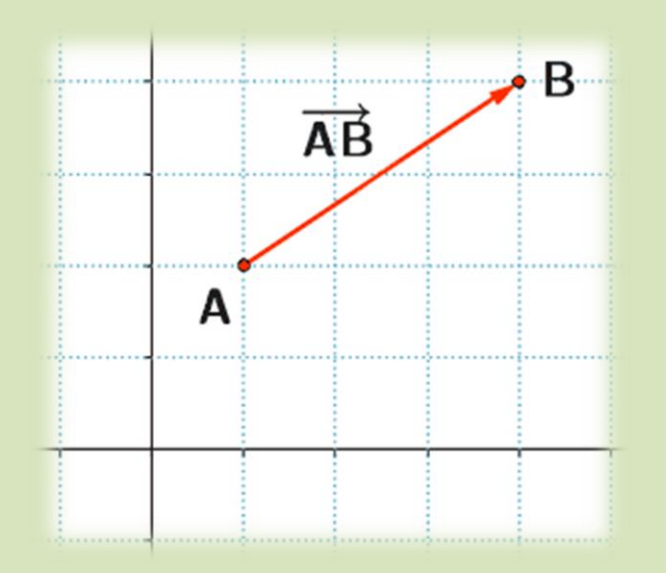

Un **vector fijo** es un segmento orientado que tiene el *origen en un punto fijo* A y el *final en el otro punto fijo* B. Se conocen su punto de origen y punto final.

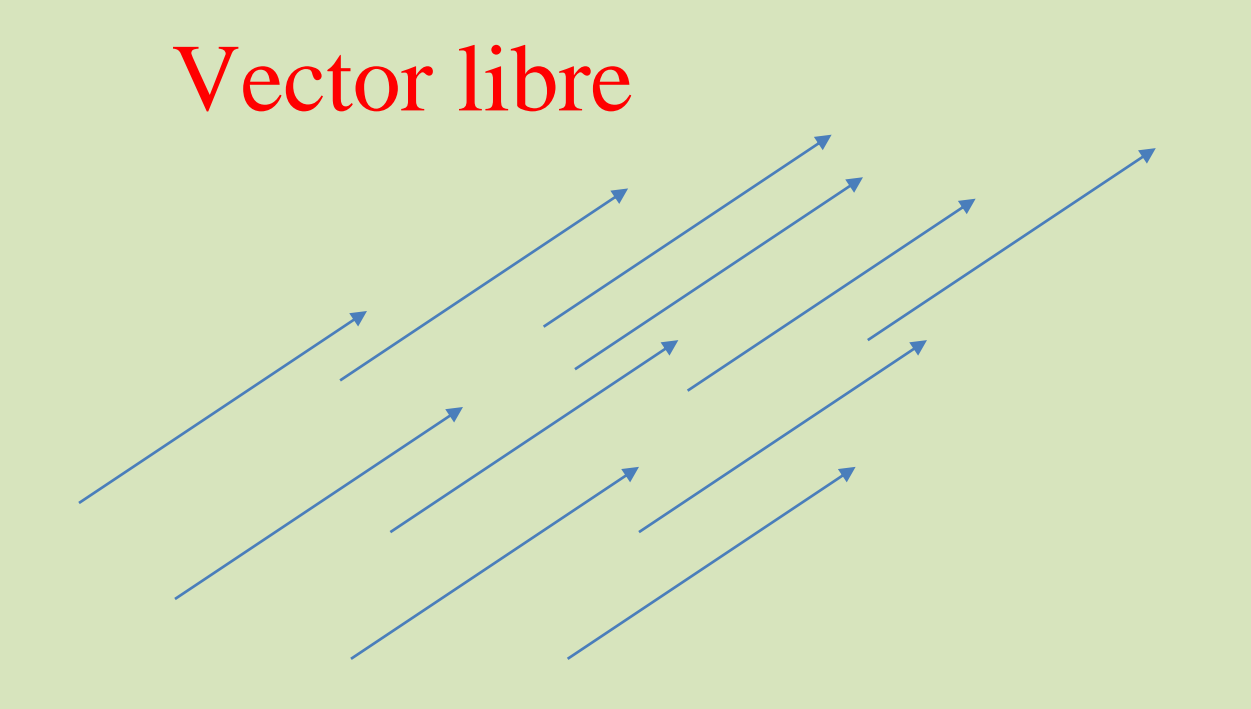

Es el vector que se puede ubicar en cualquier parte siempre y cuando se respete su dirección , magnitud y sentido. Aunque tiene un punto inicial y final, no está ligado a dos puntos específicos. El vector libre no es único. Representa a todos los vectores con la misma dirección, magnitud y sentido.

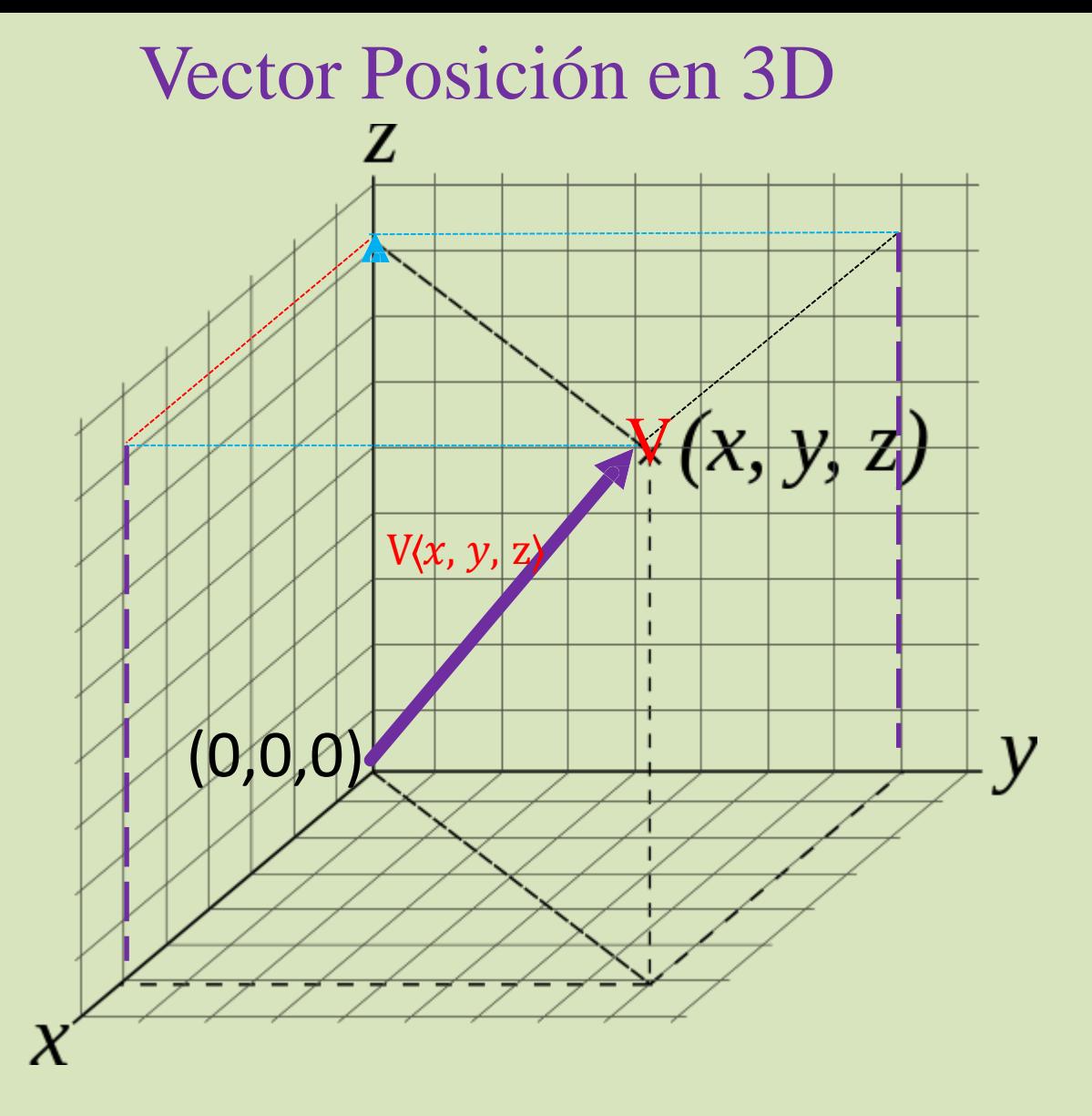

.

Un vector posición queda determinado por el origen como punto inicial y un punto final de coordenadas conocidas.

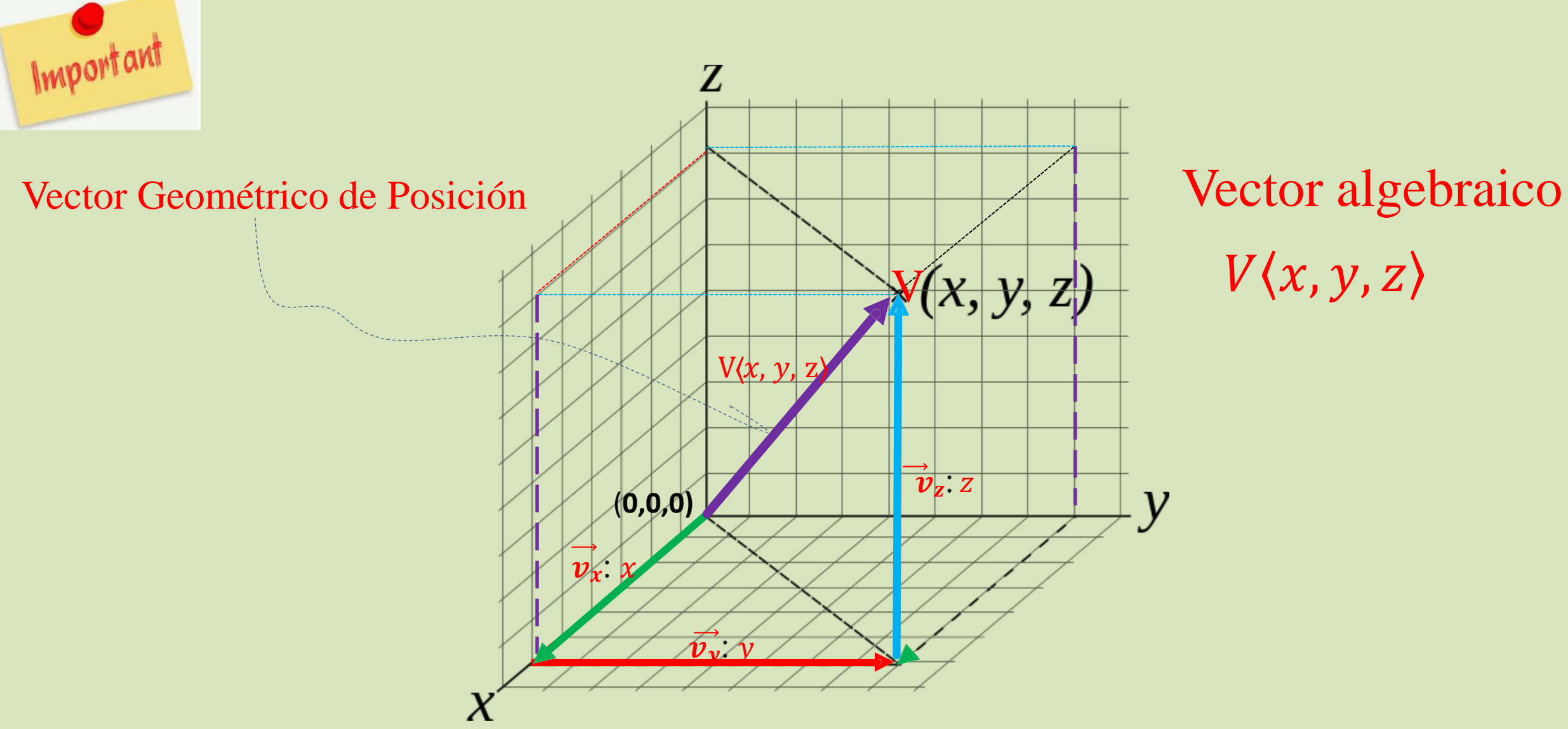

 $V(x, y, z)$ 

Las componentes  $x$ ,  $y$ ,  $z$ , de un vector posición son las mismas del punto final.

*<https://www.geogebra.org/m/bHT6pRpj> <https://www.geogebra.org/m/NM24F4Um>*

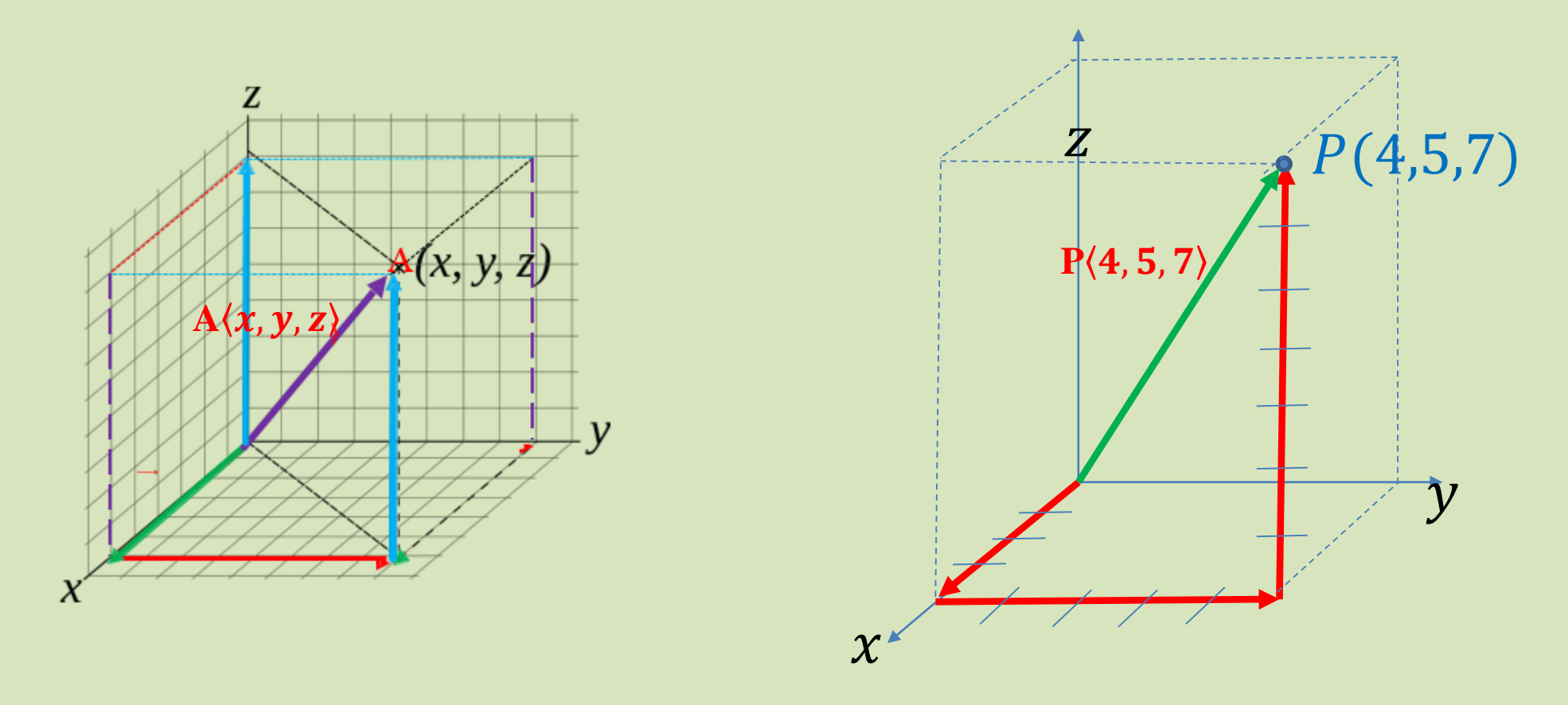

Conponente en  $x$ : voy en la dirección  $x$ , y recorro lo que vale la coordenada  $x$ . Conponente en y: voy en la dirección paralela a y, y recorro lo que vale la coordenada en y. Conponente en z: voy en la dirección paralela a z, y recorro lo que vale la coordenada z

Coordenadas vector posición  $P(4,5,7)$ 

#### Significado de las componentes cartesinas en  $x$ , y, z

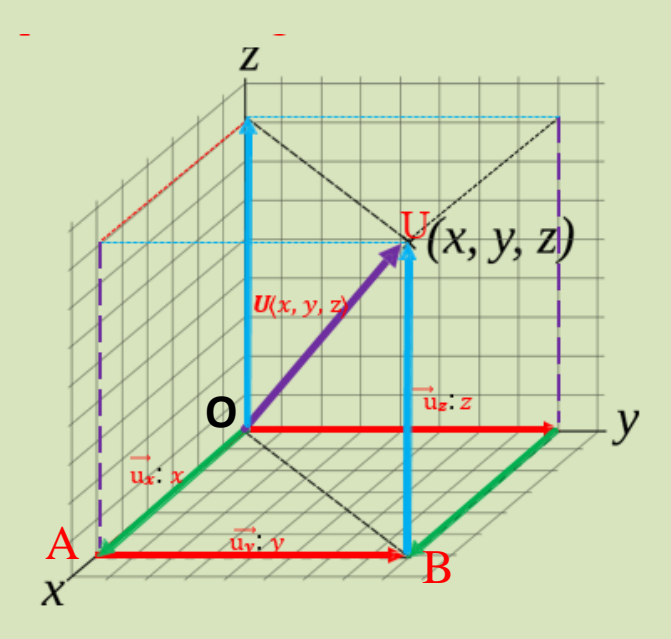

Las coordenadas  $(u_x, u_y, u_z)$  de un vector U se definen como:

 $u_x$  es lo que se tiene desplazar en dirección en  $x (+ 6 - )$  a partir del O.  $u<sub>y</sub>$  es el desplazamiento en dirección en  $y$  (o paralelamente a y).  $u_z$  es el desplazamiento en dirección en  $z$  (o paralelamente a z).

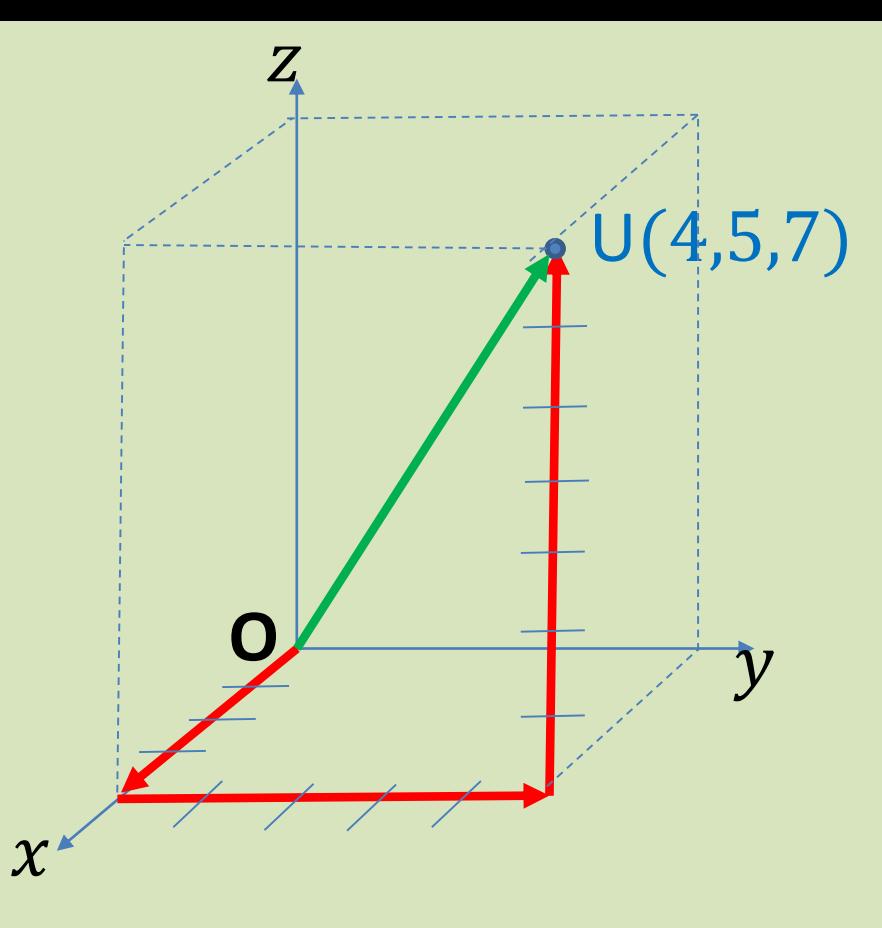

Por ejemplo, para ir del punto O hasta U, Usted lo puede hacer:

- 1. Directamente de O hasta U recorriendo una distancia igual a la magnitud de  $|U|$ .
- 2. Llendo en dirección x 4 unidades, luego en dirección paralela a y 5 unidades y luego en dirección z (paralelamente) 7 unidades.

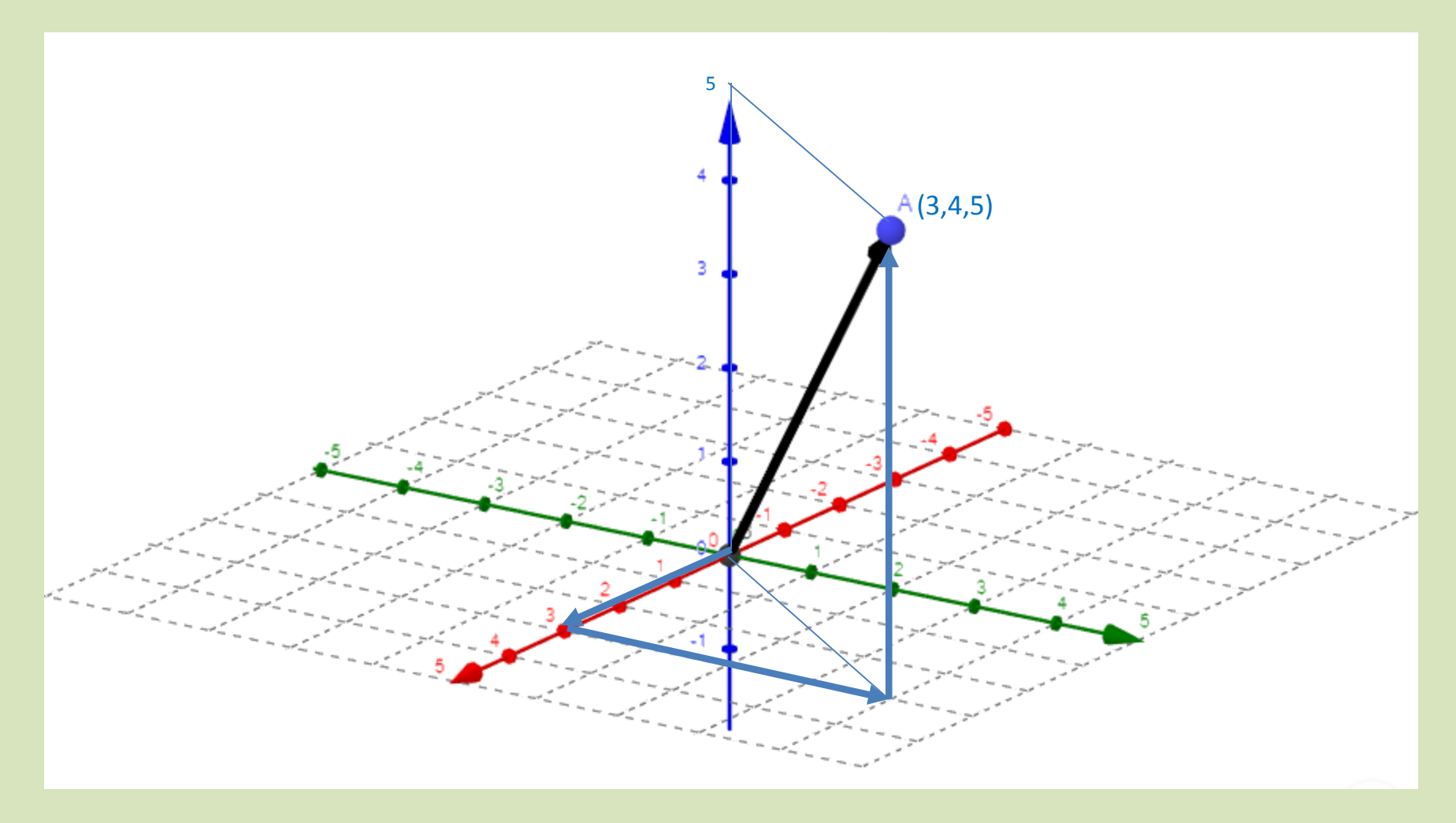

*<https://www.geogebra.org/m/KGWhcAqc>*

Por qué se prefieren las direcciones  $x$ , y, z ?

Porque estas direcciones permiten un manejo fácil y al estar estandarizadas, la mayoría las sigue

Elaboró MSc. Efrén

Determine las coordenadas o componentes del vector posición dado por el punto P(7, -2, 5).

El vector posición vendrá dado por:

*OP*  $(x, y, z)$  *OP* $(7, -2, 5)$ 

Elaboró MSc. Efrén Giraldo T. 21/08/2019

Dados dos puntos hallar el vector que corresponde a esos dos puntos

A partir de dos puntos AB con sus coordenadas, se puede hallar-el vector AB:

 $A(x_1, y_1, z_1)$  $B(x_2, y_2, z_2),$ 

Si se tienen dos puntos  $A(x_1, y_1, z_1)$  y  $B(x_2, y_2, z_2)$ , 2), se puede determinar un vector que corresponde al segmento AB. Y ese vector AB es el vector director de la recta AB.

Las coordenadas del vector se hallan restando las coordenadas del segundo punto menos las del primero.

Se restan las coordenadas en  $x$ , en  $y$ , en  $z$  del punto final B y del inicial A. Se tiene entonces el segmento orientado **AB o vectorAB.**

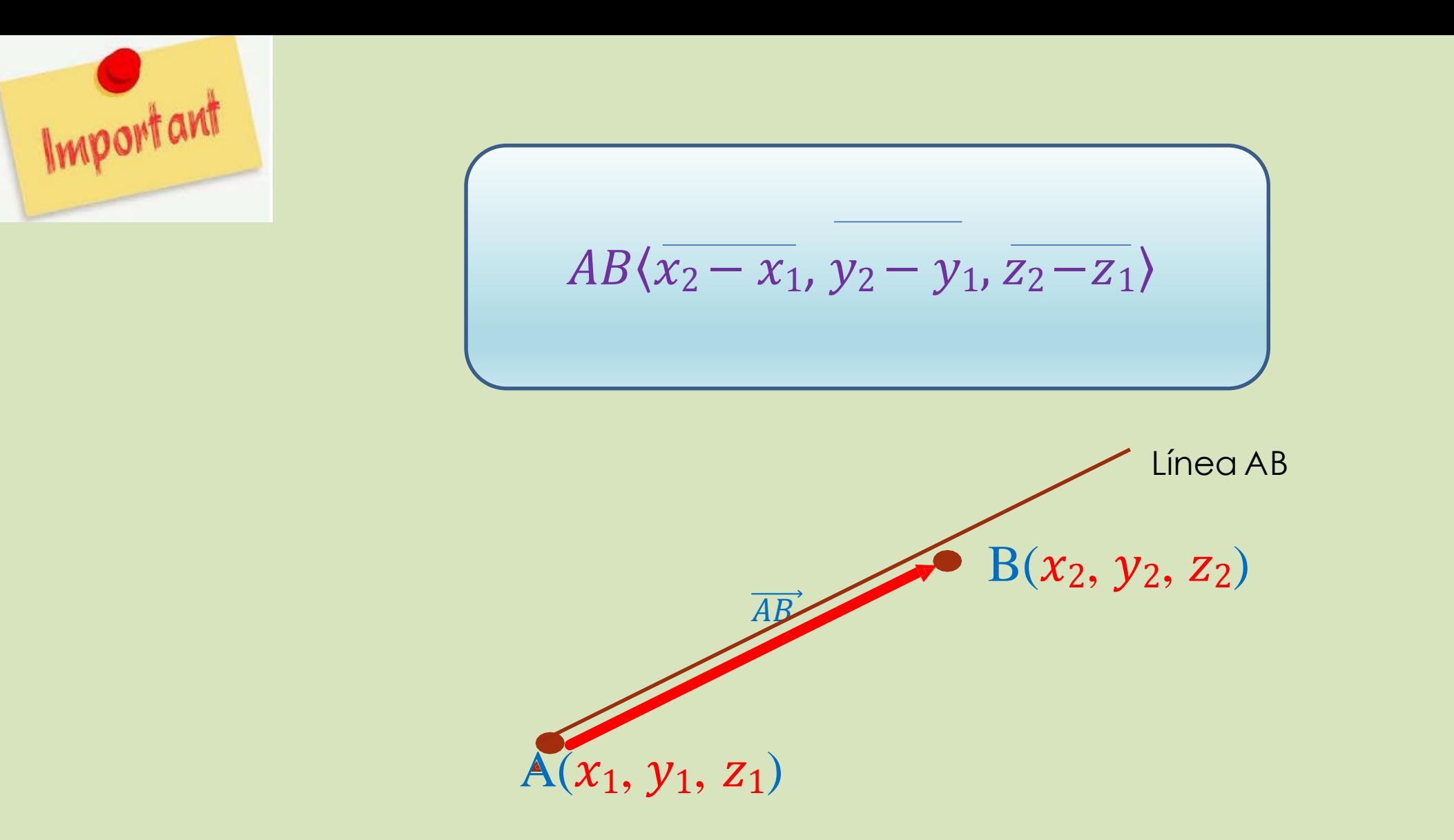

El vectorAB tiene la misma dirección que la líneaAB en sentido +

Hallar el vector **AB** con los puntos A(-2,6), B(3,4) el segundo punto es B  $A(x_1, y_1)$   $B(x_2, y_2)$ 

Sencillamente se resta  $B - A$  en  $x$ , en  $y$ :

 $(3-(-2), 4-6)=(3+2, -2)$ AB  $(5,-2)$ 

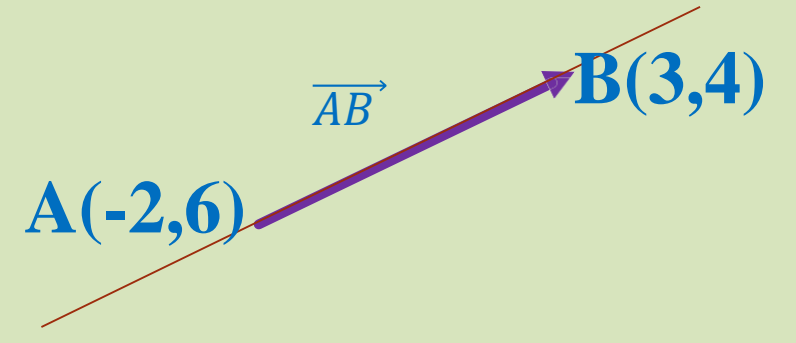

El vector **AB** tiene la misma dirección que la línea AB en sentido +.

Y el vector AB es el vector director de la recta AB.

#### Hallar el vector B**A con los puntos A(-2,6),B(3,4).**

el segundo punto es A

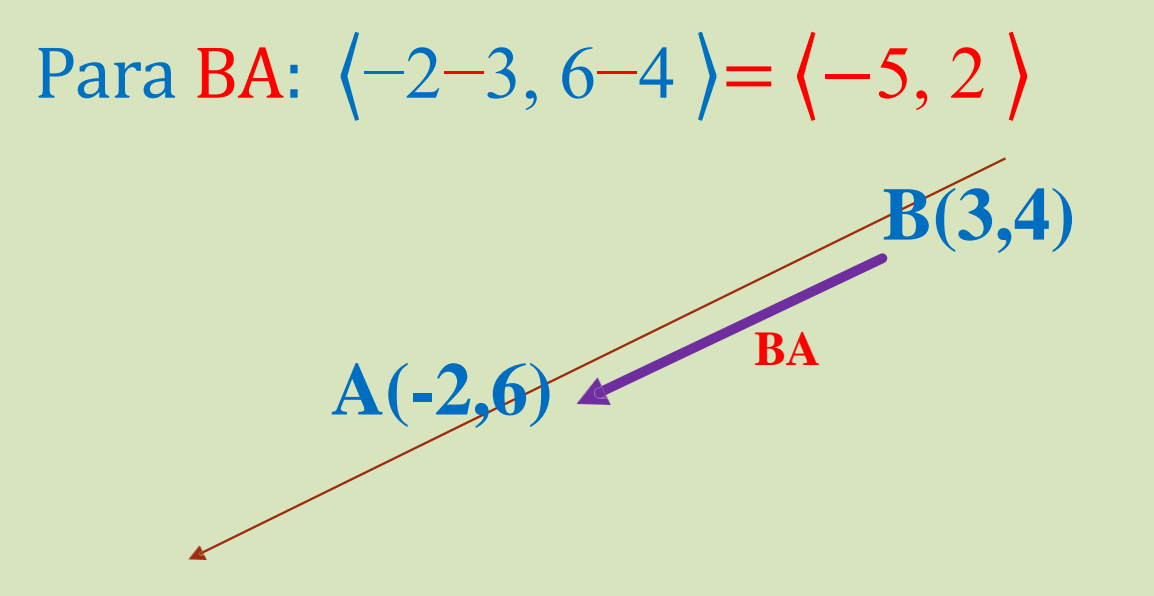

El vector **BA** tiene dirección contraria y coordenadas contrarias en signos.

**Y ese vector BA es el vector director de la recta BA y la recta AB**

Hallar el vector **AB con los puntos A(-2, 6,-1),B(-3, -4, 5).** El signo de la coordenada se coloca siempre si es -  $B(x_1, y_1, z_1)$   $B(x_2, y_2, z_2)$ 

> $AB(-3-(-2), -4-6, 5-(-1))$  $AB(-3 + 2, -10, 5 + 1)$  $AB \langle -1, -10, 6 \rangle$

Y ese vector AB es el vector director de la recta AB.

### Traslación de un vector

Para los propósitos de este curso, un vector se puede trasladar paralelamente a sí mismo o a una recta en una, en dos o en las tres dimensiones, *siempre que se conserve su magnitud, dirección y sentido*. También se puede trasladar a todo lo largo de la recta.

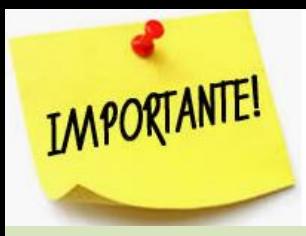

Si un vector  $v$  dado es paralelo a una recta, o a otro vector  $v_1$ , el primero  $\nu$  se puede trasladar paralelamente a  $\nu_1$  o a la recta

Esto se puede hacer en 1D, en 2D o en 3D.

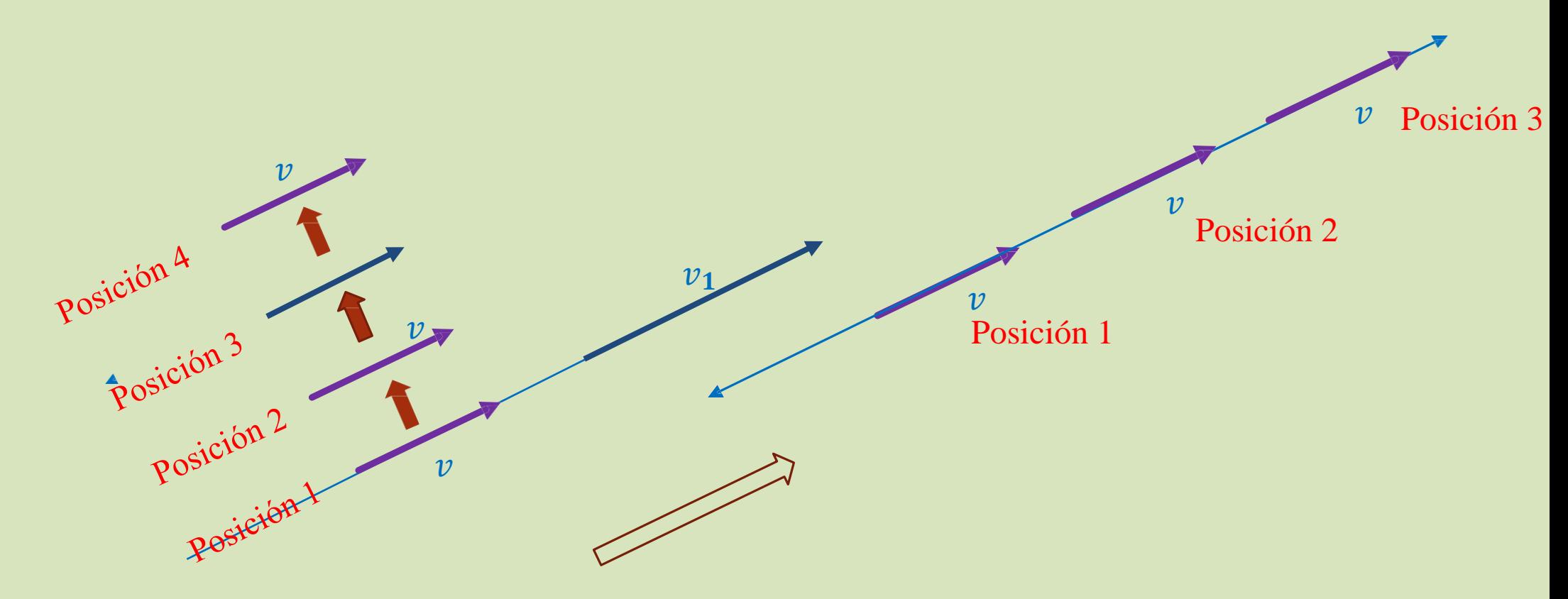

El vector también se puede desplazar en la recta.

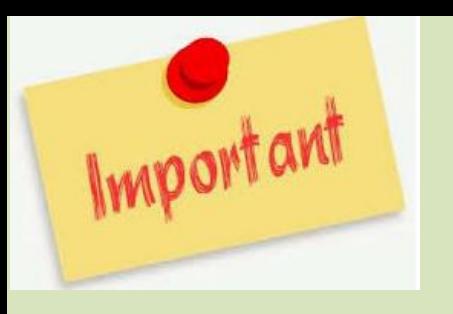

.

# Vector director de una recta

Un vector que *esté en una recta o sea paralelo a ella*: vector director de la recta

Por tanto un vector paralelo a cualquier recta se puede convertir en su vector director esté o no en ella. Y ese vector representa a la recta.

*<https://www.geogebra.org/m/zymDgznv>*

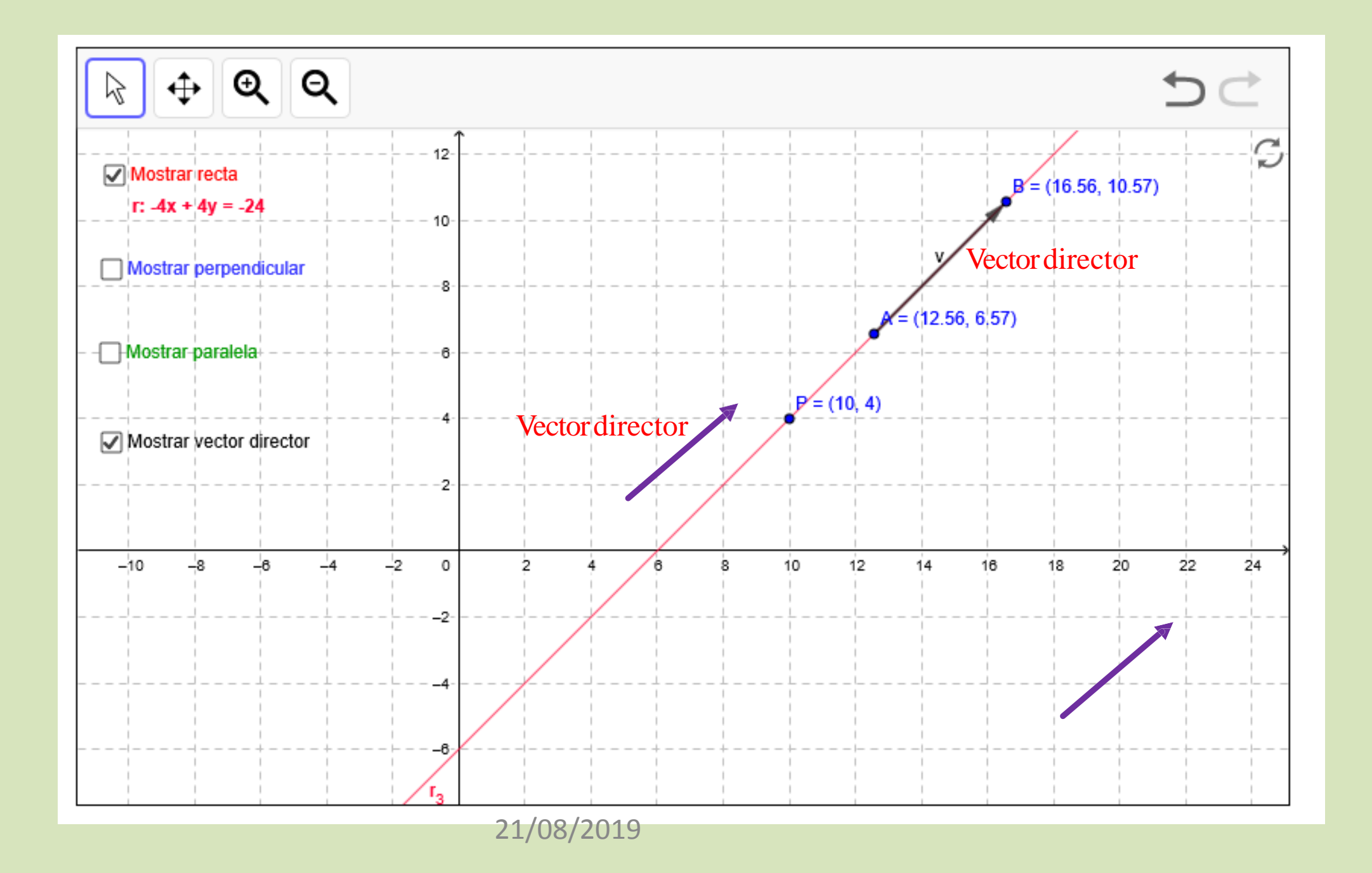

## Vector algebraico

Ya vimos que un vector U en 3D se puede representar por  $U(u_1, u_2, u_3)$ , donde  $u_1$  es la componente en x,  $u_2$  es la componente en y, y  $u_3$  en z.

Un vector con tres componentes se denomina tridimensional. Uno con dos: bidimensional. Y con una componente: unidimensional.

#### Un vector algebraico en general se escribe así:

 $U(u_1, u_2, u_3, ..., u_n)$ 

donde las  $u_n$ , son las componentes del vector, *n* tuplas, o *n* adas.

El vector cero también existe:  $(0,0,...)$ 

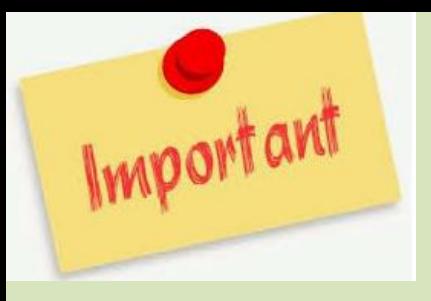

## Igualdad de vectores

$$
U\langle u_1, u_2, u_3, \ldots u_n \rangle \longrightarrow V=\langle v_1, v_2, v_1, \ldots v_n \rangle
$$

 $S_i$   $U = V$ 

Entonces, los dos vectores tienen sus respectivas componentes iguales:

 $u_1=v_1$  $u_2 = v_2$  $u_3=v_3$ . .  $u_n = v_n$ 

 $A(1,2,3)$  $B(1,2,2)$  $C(1,2,3)$ 

¿Cuáles vectores son iguales?

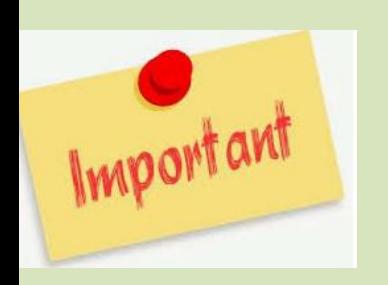

La magnitud, norma o módulo de un vector posición: es lo que mide el vector

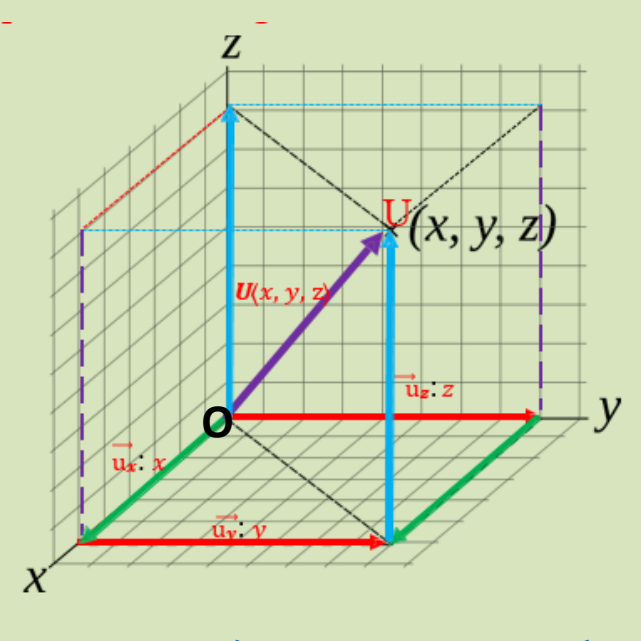

$$
U=\langle u_x, u_y, u_z\rangle
$$

$$
|U| = \sqrt{u_x^2 + u_y^2 + u_z^2}
$$

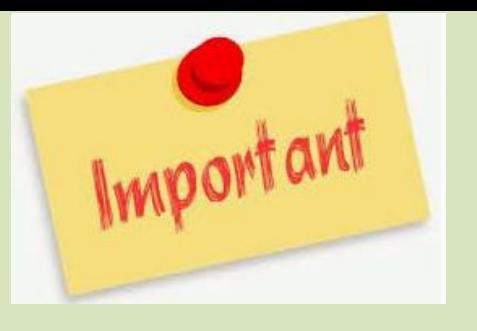

 $|U| = \sqrt{u_x^2 + u_y^2 + u_z^2}$ 

La magnitud de un vector posición es igual a la raíz cuadrada de la suma de cada componente al cuadrado.

Eleva cada componente al cuadrado, las suma y le saca raíz a todo.

Halle la magnitud o norma del vector  $A(2,3,4)$ 

$$
|A| = \sqrt{2^2 + 3^2 + 4^2}
$$

 $|A| = \sqrt{29}$ 

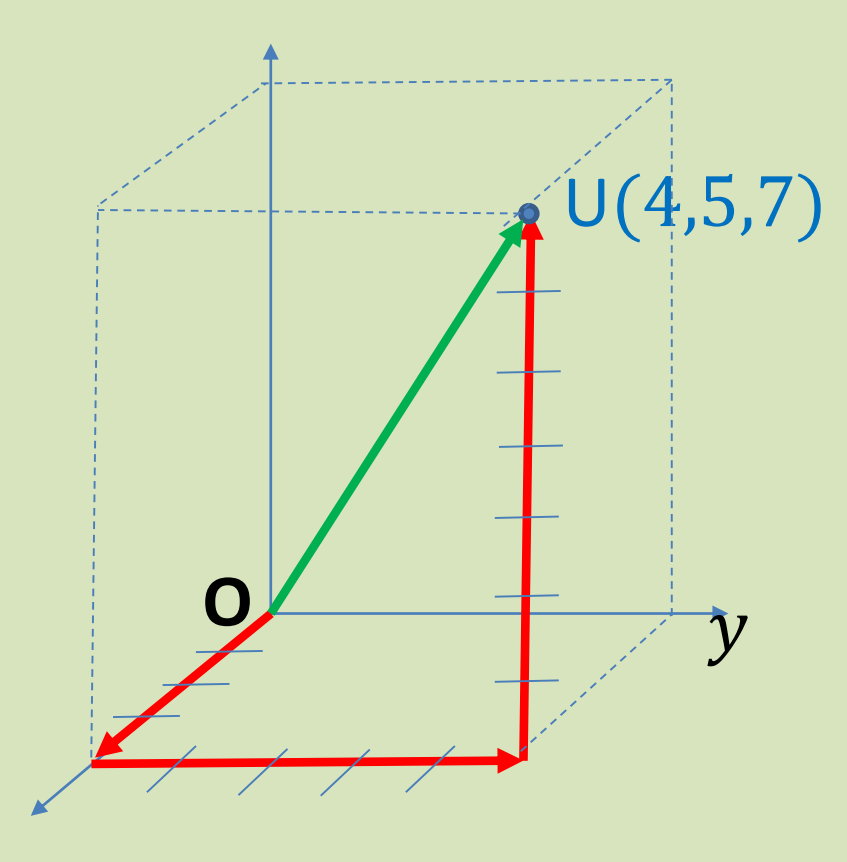

# Halle la magnitud del vector  $\vec{U}$

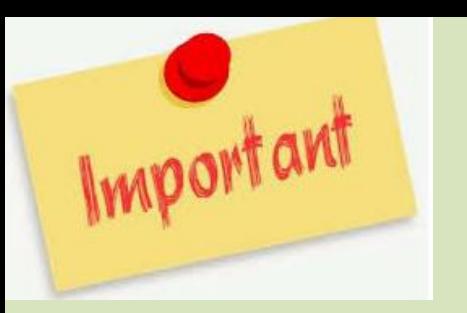

## La magnitud o módulo de un **vector definido por** dos puntos **enR3**

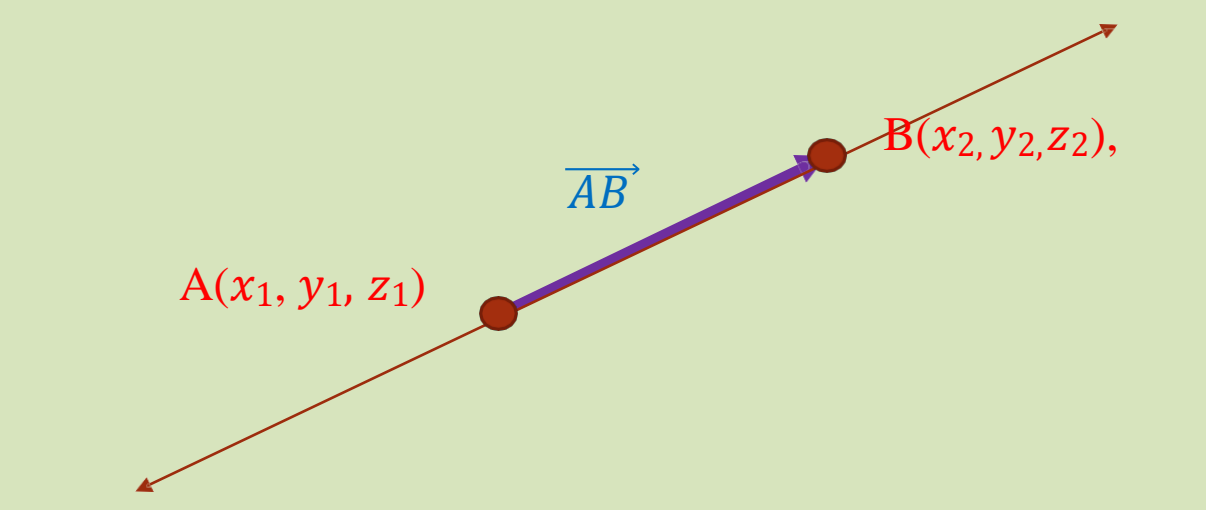

Si se tienen dos puntos  $A(x_1, y_1, z_1)$  y B  $(x_2, y_2, z_2)$ , se tendrá elvector **AB**  $(x_2 - x_1, y_2, -y_1, y_2, z_2 - z_1)$ . Su magnitud viene dada por:

$$
|U| = \sqrt{(x_2 - x_1)^2 + (y_2 - y_1)^2 + (z_2 - z_1)^2}
$$

Hallar la magnitud del vector determinado por los puntos A(3, 2, 1) y B (5, 7, 8),  $x_1, y_1, z_1$   $x_2, y_2, z_2$ 

$$
|AB| = \sqrt{(5-3)^2 + (7-2)^2 + (8-1)^2}
$$

$$
AB| = \sqrt{(2)^{2} + (5)^{2} + (7)^{2}}
$$
  

$$
|AB| = \sqrt{4 + 25 + 49} = \sqrt{78}
$$

Elaboró MSc. Efrén Giraldo T. 21/08/2019

#### **D** VIDEOS

 [http://www.monserrat.proed.unc.edu.ar/pluginfile.php/6906/mod\\_resourc](http://www.monserrat.proed.unc.edu.ar/pluginfile.php/6906/mod_resourc)  e/content/2/Rectas%20alabeadas%20animaci%C3%B3n.mp4

 Departamento de Matemáticas Universidad de Extremadura <http://matematicas.unex.es/~pjimenez/hedima/12espacio.pdf>

Vectores interactivos en el espacio

<https://www.intmath.com/vectors/3d-space-interactive-applet.php>

<http://galeon.com/jjisach/u-5.pdf>

Elaboró MSc. Efrén